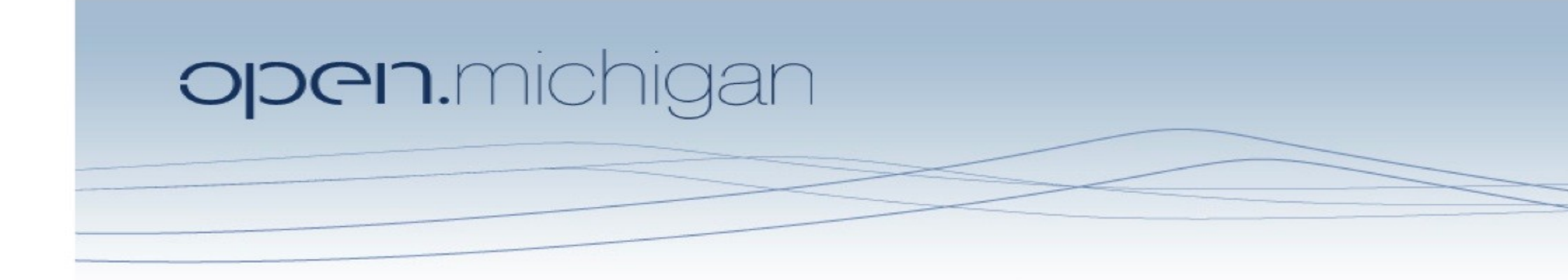

Unless otherwise noted, the content of this course material is licensed under a Creative Commons Attribution 3.0 License. http://creativecommons.org/licenses/by/3.0/.

Copyright © 2009, Charles Severance.

You assume all responsibility for use and potential liability associated with any use of the material. Material contains copyrighted content, used in accordance with U.S. law. Copyright holders of content included in this material should contact open.michigan@umich.edu with any questions, corrections, or clarifications regarding the use of content. The Regents of the University of Michigan do not license the use of third party content posted to this site unless such a license is specifically granted in connection with particular content. Users of content are responsible for their compliance with applicable law. Mention of specific products in this material solely represents the opinion of the speaker and does not represent an endorsement by the University of Michigan. For more information about how to cite these materials visit http://michigan.educommons.net/about/terms-of-use.

Any medical information in this material is intended to inform and educate and is not a tool for self-diagnosis or a replacement for medical evaluation, advice, diagnosis or treatment by a healthcare professional. You should speak to your physician or make an appointment to be seen if you have questions or concerns about this information or your medical condition. Viewer discretion is advised: Material may contain medical images that may be disturbing to some viewers.

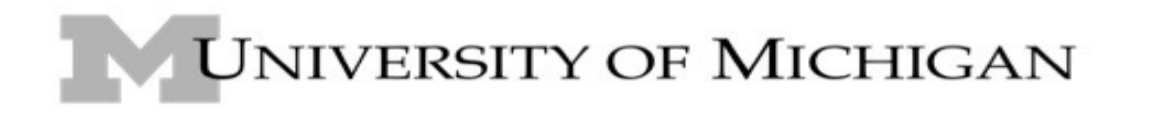

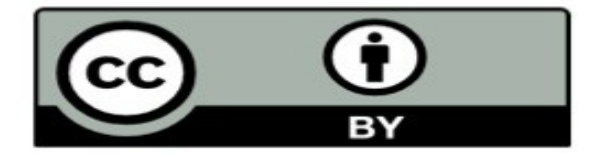

# Data Collections Zelle - Chapter 11

Charles Severance - www.dr-chuck.com

Textbook: Python Programming: An Introduction to Computer Science, John Zelle

## What is not a "Collection"

• Most of our variables have one value in them - when we put a new value in the variable - the old value is over written

> \$ python Python 2.5.2 (r252:60911, Feb 22 2008, 07:57:53) [GCC 4.0.1 (Apple Computer, Inc. build 5363)] on darwin  $>>$   $x = 2$  $>>$   $x = 4$ >>> print x 4

## What is a Collection?

- A collection is nice because we can put more than one value in them and carry them all around in one convenient package.
- We have a bunch of values in a single "variable"
- We do this by having more than one place "in" the variable.
- We have ways of finding the different places in the variable

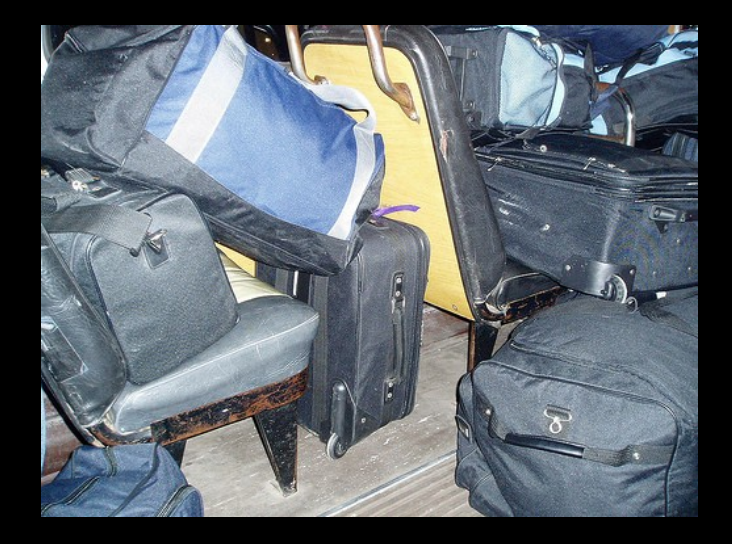

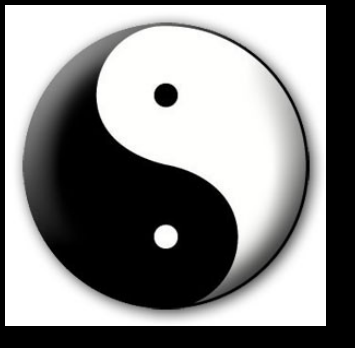

# A Story of Two Collections..

### • List

• A linear collection of values that stay in order

## **Dictionary**

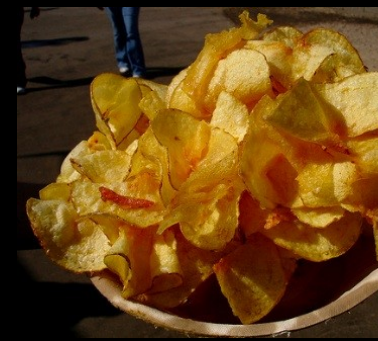

### A "bag" of values, each with its own label

(Pringle's Can) CC:BY-NC Roadsidepictures (flickr)<http://creativecommons.org/licenses/by-nc/2.0/deed.en> (Pringles) CC:BY-NC Cartel82 (flickr)<http://creativecommons.org/licenses/by-nc/2.0/deed.en> (Chips) CC:BY-NC-SA Bunchofpants (flickr)<http://creativecommons.org/licenses/by-nc-sa/2.0/deed.en> (Bag) CC:BY-NC-SA Monkeyc.net (flickr)<http://creativecommons.org/licenses/by-nc-sa/2.0/deed.en>

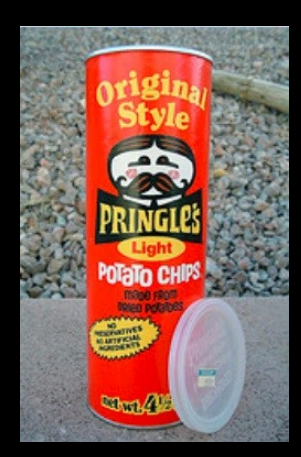

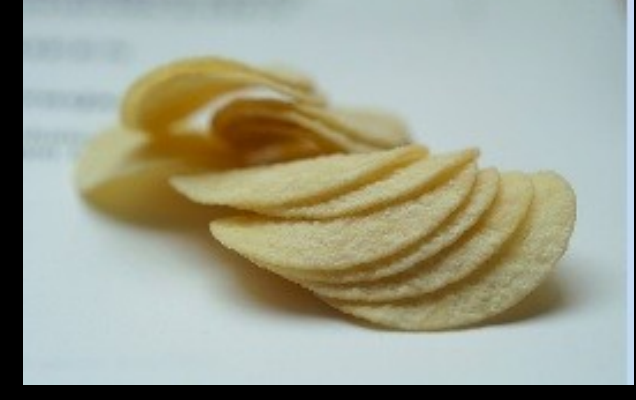

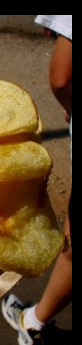

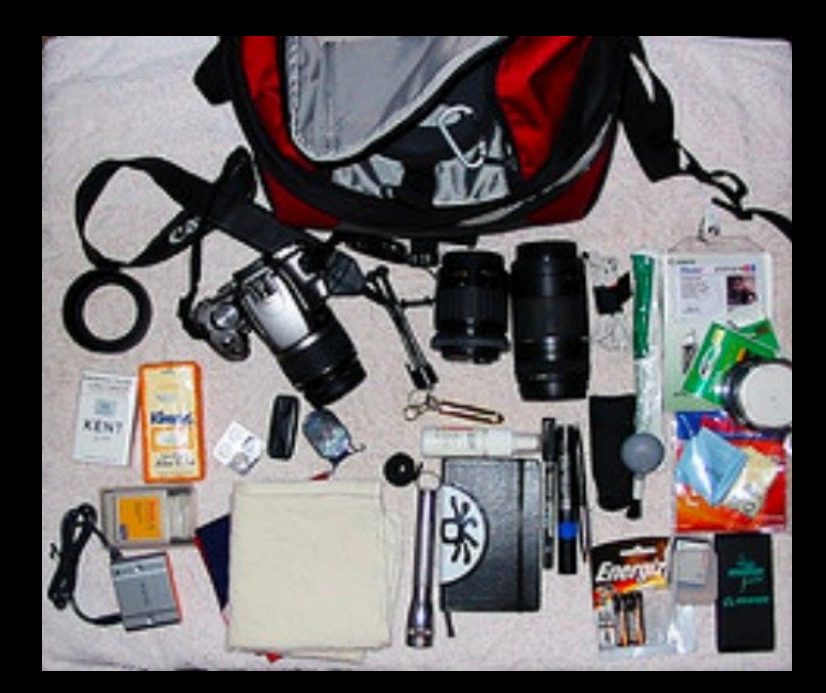

# The Python List Object

(Pringle's Can) CC:BY-NC Roadsidepictures (flickr)<http://creativecommons.org/licenses/by-nc/2.0/deed.en> (Pringles) CC:BY-NC Cartel82 (flickr)<http://creativecommons.org/licenses/by-nc/2.0/deed.en>

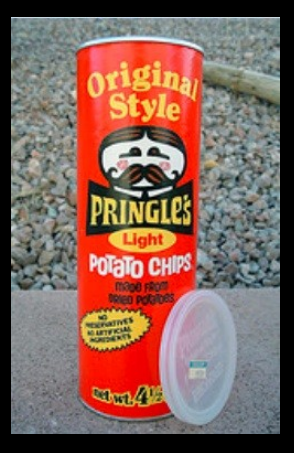

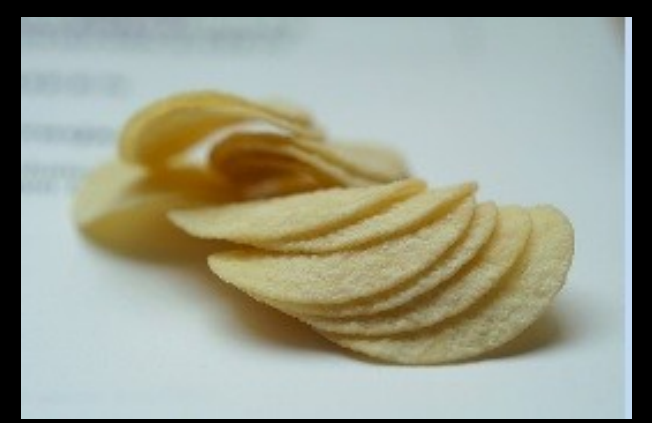

>>> print grades [100, 97, 100]

>>> print sum(grades)/3.0 99.0  $\gt$ >>

### The grades variable will have a list of values.

>>> print sum(grades) 297

### Append some values to the list.

Add up the values in the list using the sum() function.

What is in the list?

Figure the average...

 $\gg$  grades = list()

 $\gg$  grades.append(100) >>> grades.append(97)  $\gg$  grades.append(100)

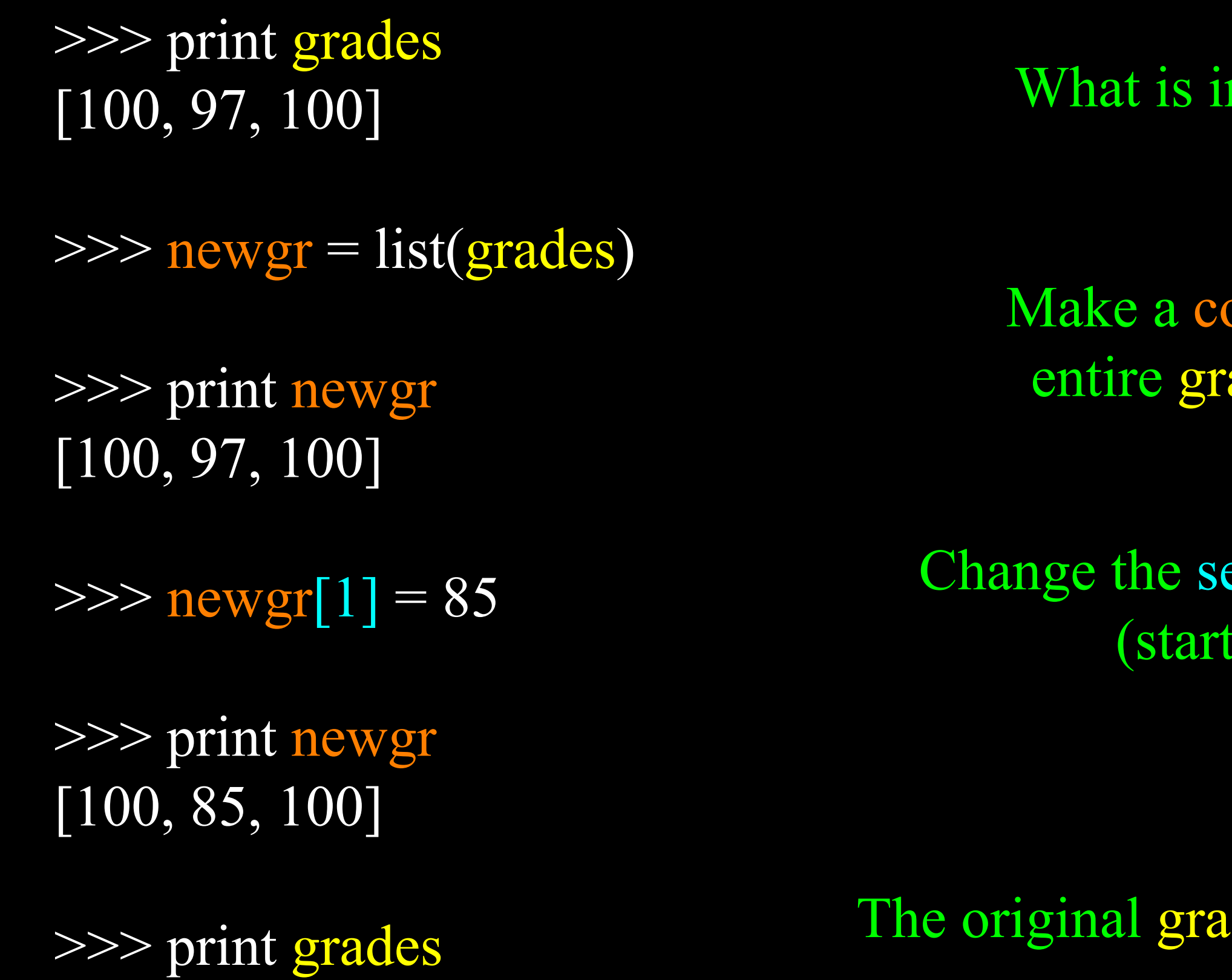

[100, 97, 100]

### What is in grades?

Make a copy of the entire grades list.

Change the second new grade (starts at [0])

The original grades are unchanged.

# Looking in Lists...

- We use square brackets to look up which element in the list we are interested in.
- grades<sup>[2]</sup> translates to "grades" sub 2"
- Kind of like in math *x<sup>2</sup>*

### >>> print grades [100, 97, 100]

### >>> print grades[0] 100

## >>> print grades[1]

97

>>> print grades[2] 100

# Why lists start at zero?

- Initially it does not make sense that the first element of a list is stored at the zeroth position
	- grades<sup>[0]</sup>
- Math Convention Number line
- Computer performance don't have to subtract I in the computer all the time<br>the time

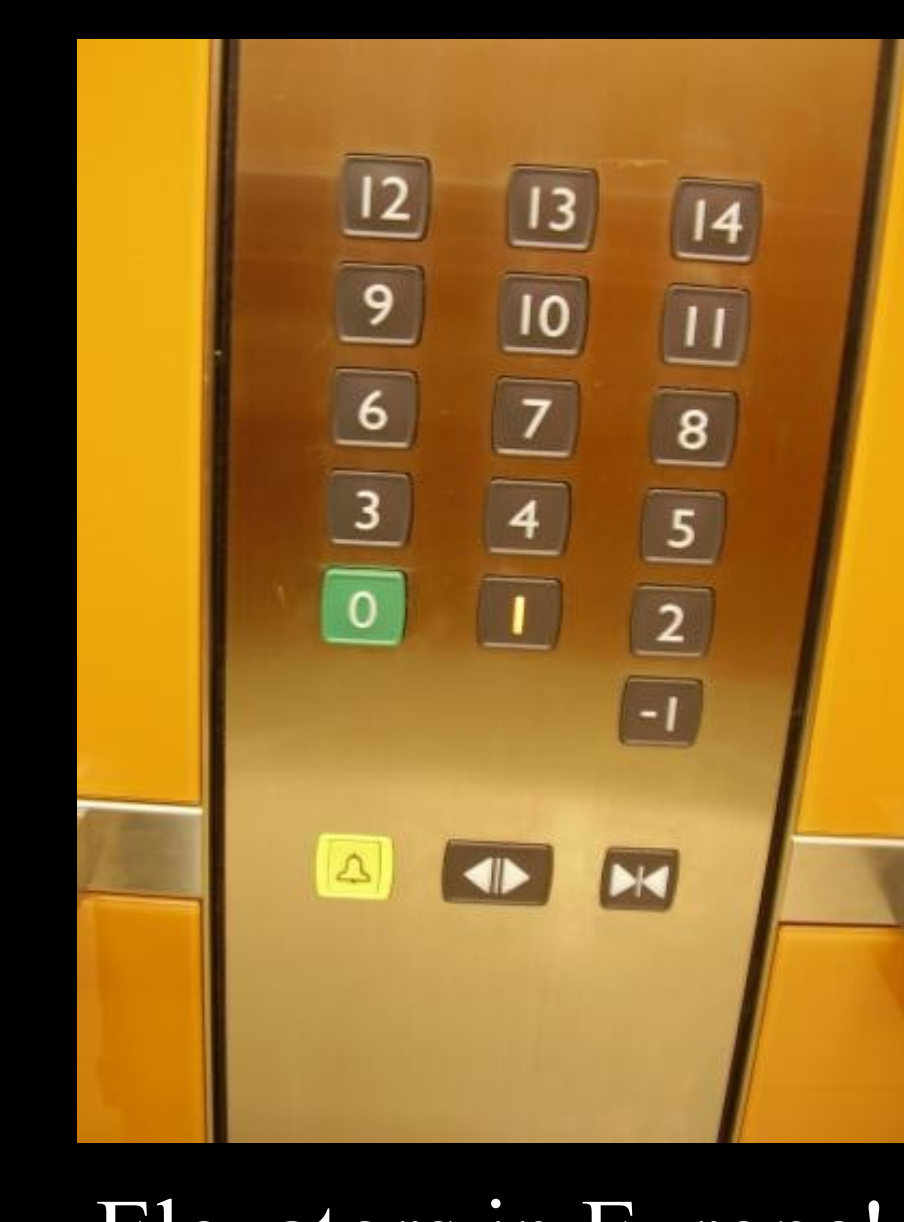

## Fun With Lists

- Python has many features that allow us to do things to an entire list in a single statement
- Lists are powerful objects

 $\Rightarrow$   $\ge$   $\ge$  1st = [ 21, 14, 4, 3, 12, 18] >>> print lst [21, 14, 4, 3, 12, 18] >>> print 18 in lst True >>> print 24 in lst False  $\gg$  >> 1st.append(50) >>> print lst [21, 14, 4, 3, 12, 18, 50]  $\gg$  lst.remove(4) >>> print lst [21, 14, 3, 12, 18, 50]

>>> print lst [21, 14, 3, 12, 18, 50] >>> print lst.index(18) 4 >>> lst.reverse() >>> print lst [50, 18, 12, 3, 14, 21]  $\gg$  >  $\vert$  st.sort() >>> print lst [3, 12, 14, 18, 21, 50]  $\gg$  del  $1st[2]$ 

>>> print lst[3, 12, 18, 21, 33]

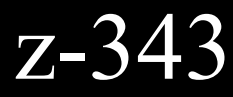

## More functions for lists

 $\gg$  > a = [ 1, 2, 3] >>> print max(a) 3  $\gg$ > print min(a) 1 >>> print len(a) 3 >>> print sum(a) 6  $\boldsymbol>>\boldsymbol>$ 

http://docs.python.org/lib/built-in-funcs.html

>>>print Ist [3,12,14,18,21,33] >>>for xval in Ist: … print xval

 $\bullet$   $\bullet$   $\bullet$ 

33 >>>

## Looping through Lists

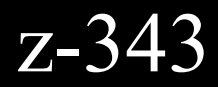

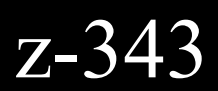

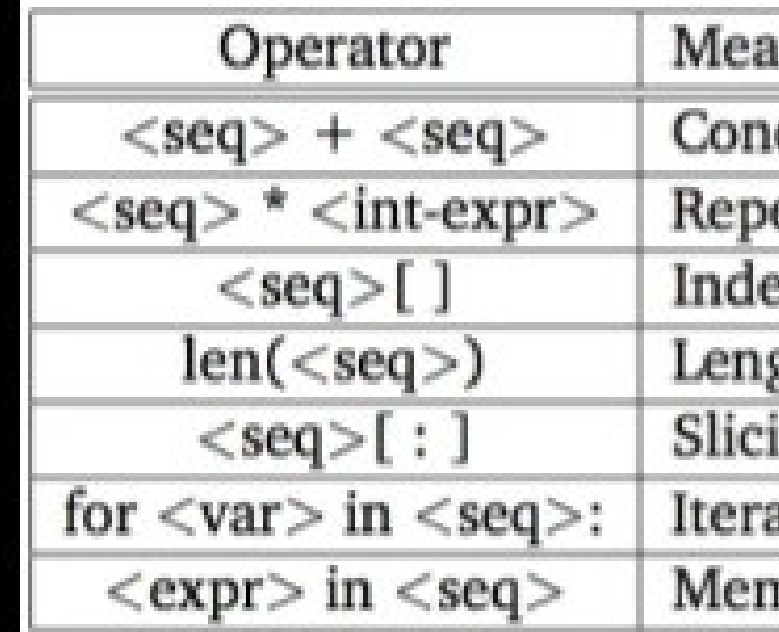

## List Operations

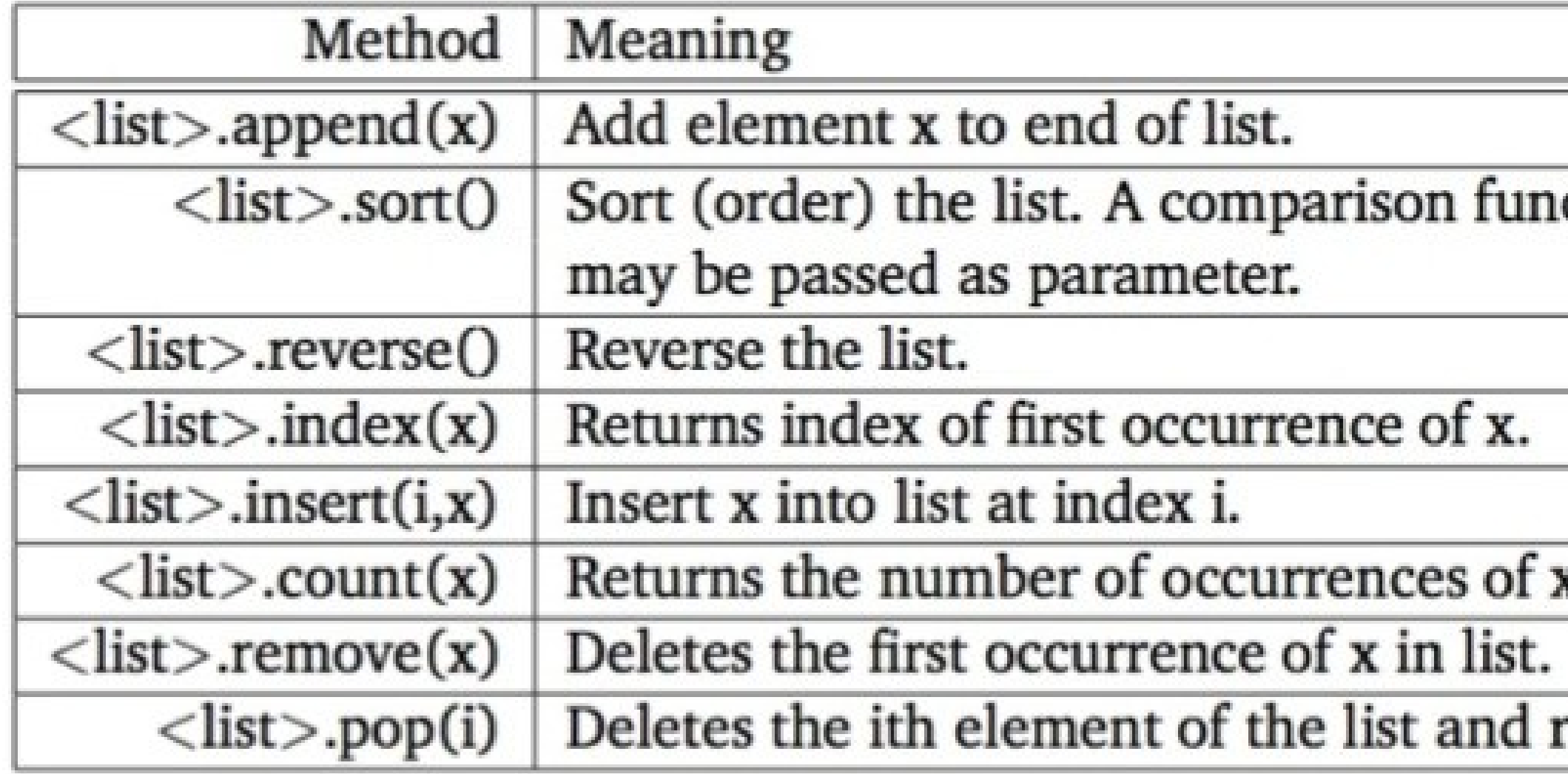

### ning

catenation

etition

exing

gth

ing

ation

mbership check (Returns a Boolean)

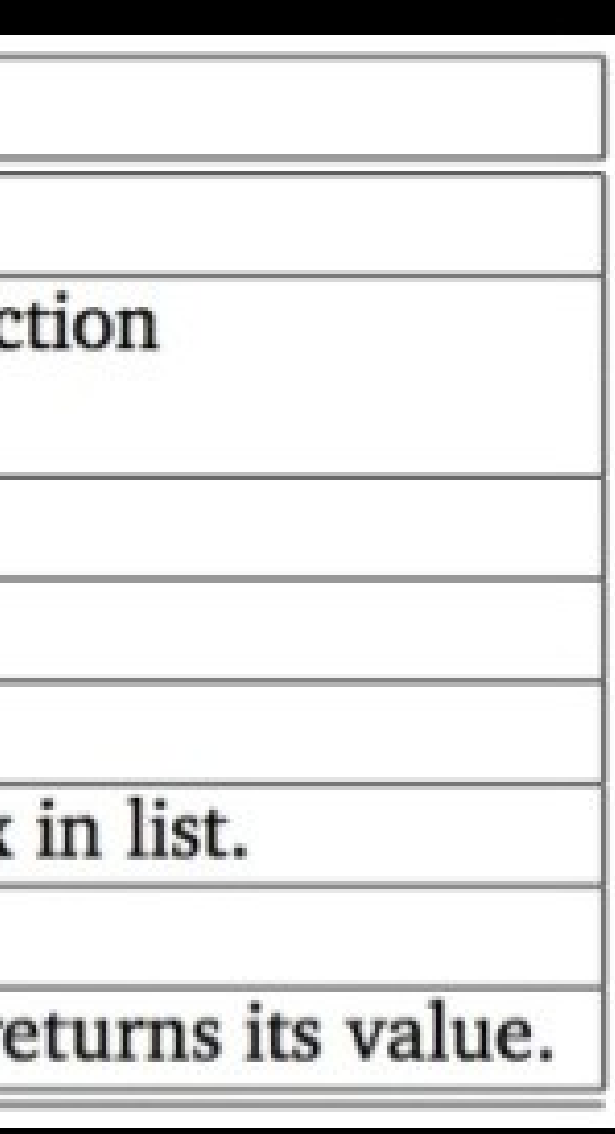

## Quick Peek: Object Oriented

<nerd-alert>

## What "is" a List Anyways?

- A list is a special kind of variable
- Regular variables integer
	- Contain some data
- Smart variables string, list
	- Contain some data and capabilities

When we combine data  $+$  capabilities - we call this an "object"

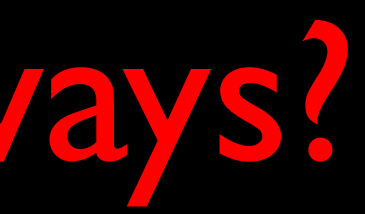

 $\Rightarrow$  >>> i = 2  $\Rightarrow$  >>>  $i = i + 1$  $\gg$   $\times$   $\times$  = [1, 2, 3]  $\gg$  print x [1, 2, 3]  $>>$  x.reverse() >>> print x [3, 2, 1]

# One way to find out Capabilities

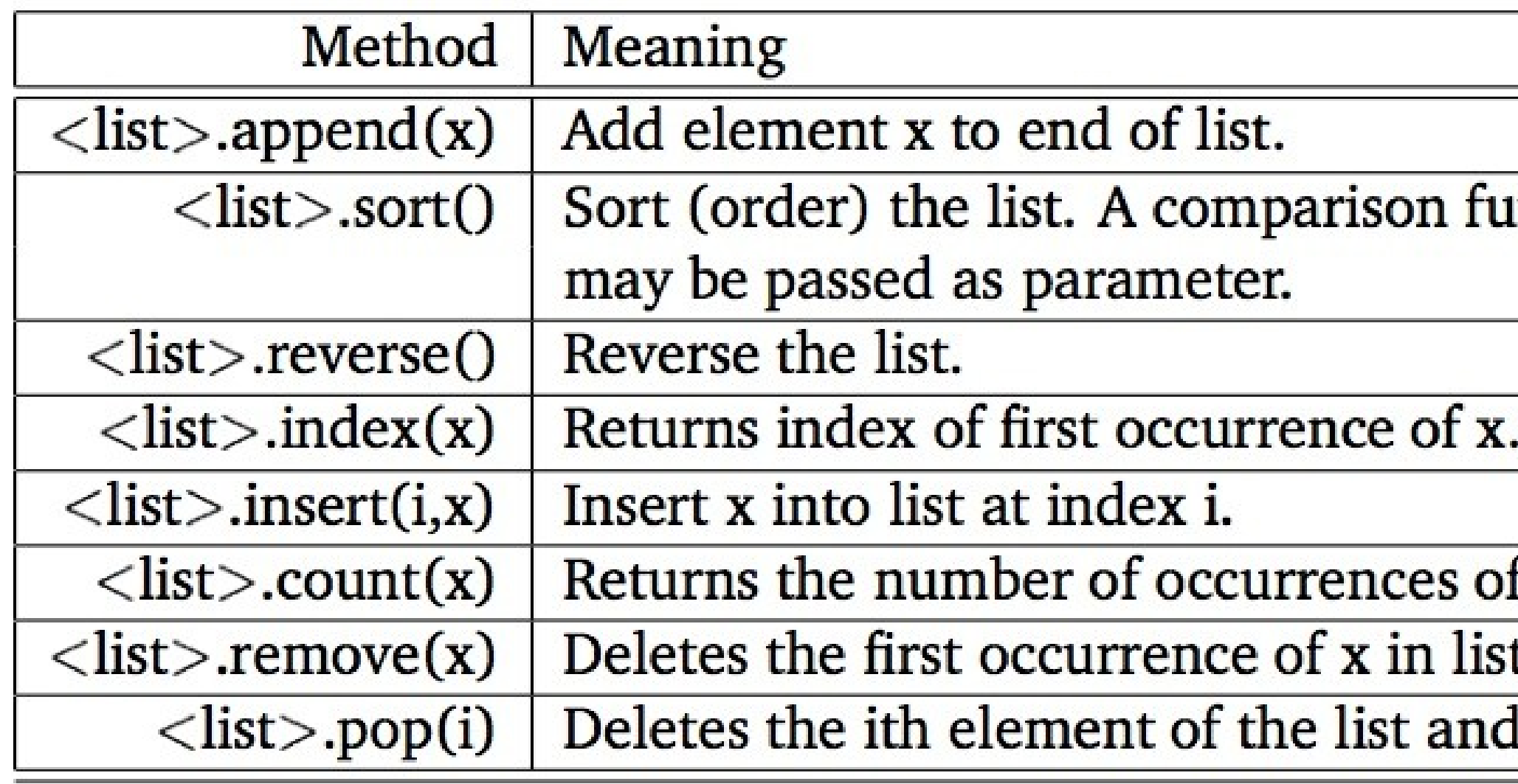

Buy a book and read it and carry it around with you.

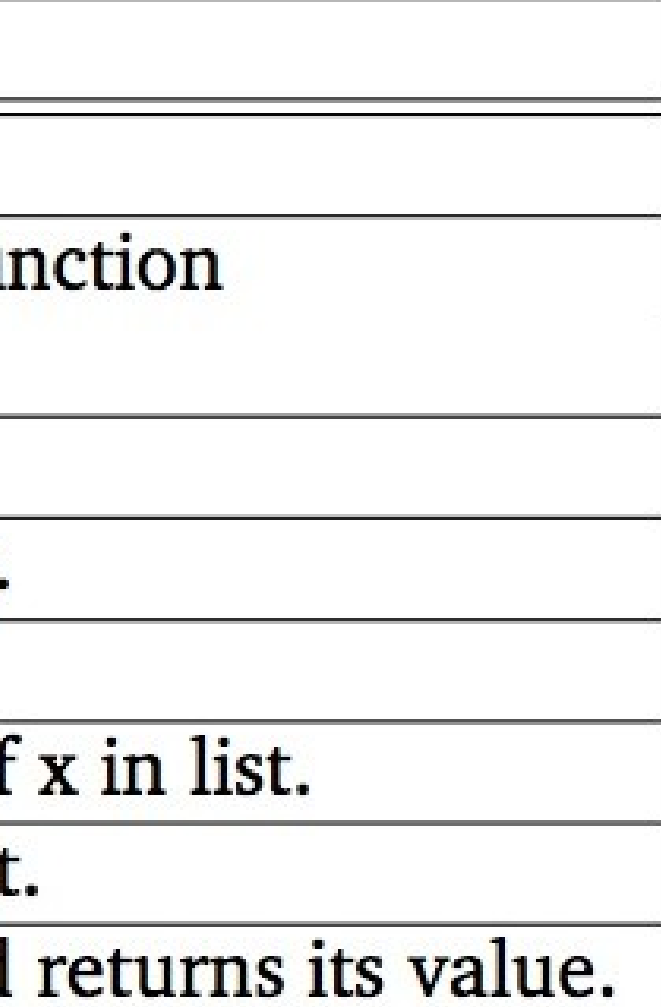

## Lets Ask Python...

- The dir() command lists capabilities
	- Ignore the ones with underscores - these are used by Python itself
	- The rest are real operations that the object can perform
- It is like type() it tells us something \*about\* a variable

 $\Rightarrow \Rightarrow x = list()$  $\gg$  type $(x)$  $lt$ type 'list'>  $\gg$  dir(x) ['\_add\_','\_class\_','\_contains\_', delattr ', ' delitem ', delslice ', '\_doc ', eq "\_setitem ', '\_setslice ', '\_\_str\_\_', 'append', 'count', 'extend', 'index', 'insert', 'pop', 'remove', 'reverse', 'sort']  $>>$ 

# Try dir() with a String

 $\Rightarrow$   $\Rightarrow$   $y =$  "Hello there"  $\gg$   $\frac{div(v)}{dx}$ 

['\_\_add\_', '\_\_class\_', '\_\_contains\_', '\_\_delattr\_', '\_\_doc\_', '\_eq\_','\_ge\_<sup>1</sup>,'\_getattribute\_','\_getitem\_', '\_getnewargs\_', '\_getslice ', '\_gt\_', '\_hash\_', '\_init\_', '\_le\_\_', '\_len\_\_', '\_lt\_','\_repr\_','\_rmod\_','\_rmul\_','\_setattr\_', '\_str\_', 'capitalize', 'center', 'count', 'decode', 'encode', 'endswith', 'expandtabs', 'find', 'index', 'isalnum', 'isalpha', 'isdigit', 'islower', 'isspace', 'istitle', 'isupper', 'join', 'ljust', 'lower', 'lstrip', 'partition', 'replace', 'rfind', 'rindex', 'rjust', 'rpartition', 'rsplit', 'rstrip', 'split', 'splitlines', 'startswith', 'strip', 'swapcase', 'title', 'translate', 'upper', 'zfill']

What does x = list() mean?

- These are called<br>"constructors" they make an empty list, str, or dictionary
- We can make a "fully formed empty" object and then add data to it using capabilities (aka methods)

### $\gg$  > a = list() >>> print a

- $\gg$  print type(a) <type 'list'>  $\gg$   $>$   $\frac{1}{b}$  = dict() >>> print b
- $\gg$  print type(b) <type 'dict'> >>> a.append("fred") >>> print a ['fred']  $\gg$  c = str()
- $\gg$  d = int()
- >>> print d

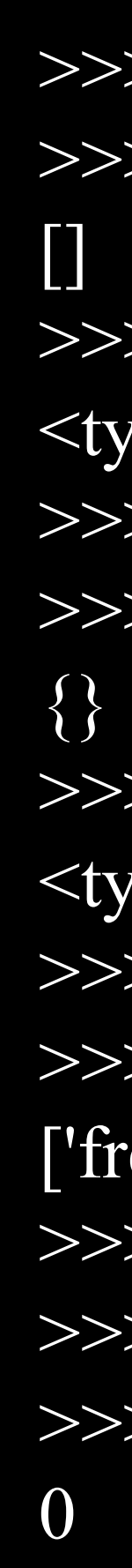

## Object Oriented Summary

- Variables (Objects) contain data and capabilities
- The dir() function asks Python to list capabilities
- We call object capabilities "methods"
- We can construct fresh, empty objects using constructors like list()
- Everything in Python (even constants) are objects

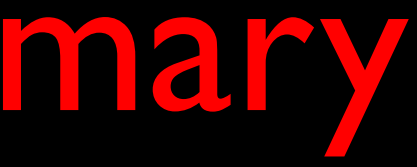

# Python Dictionaries

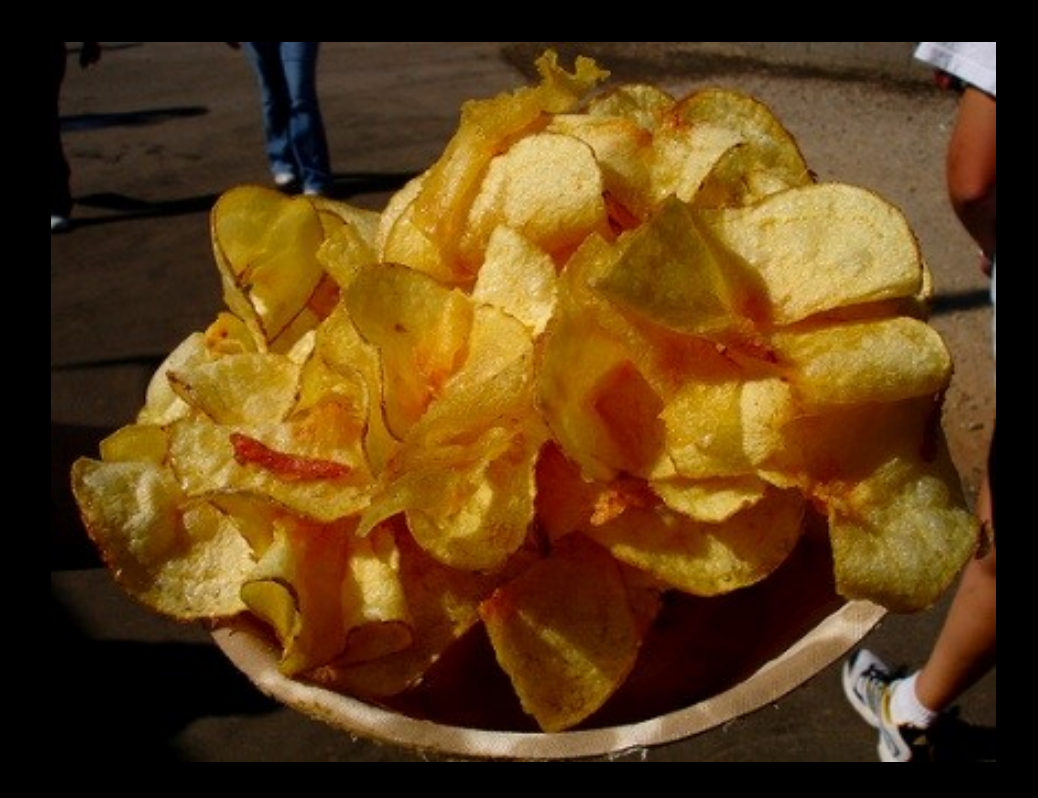

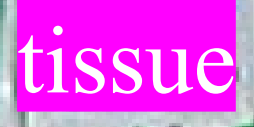

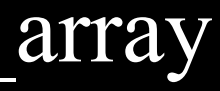

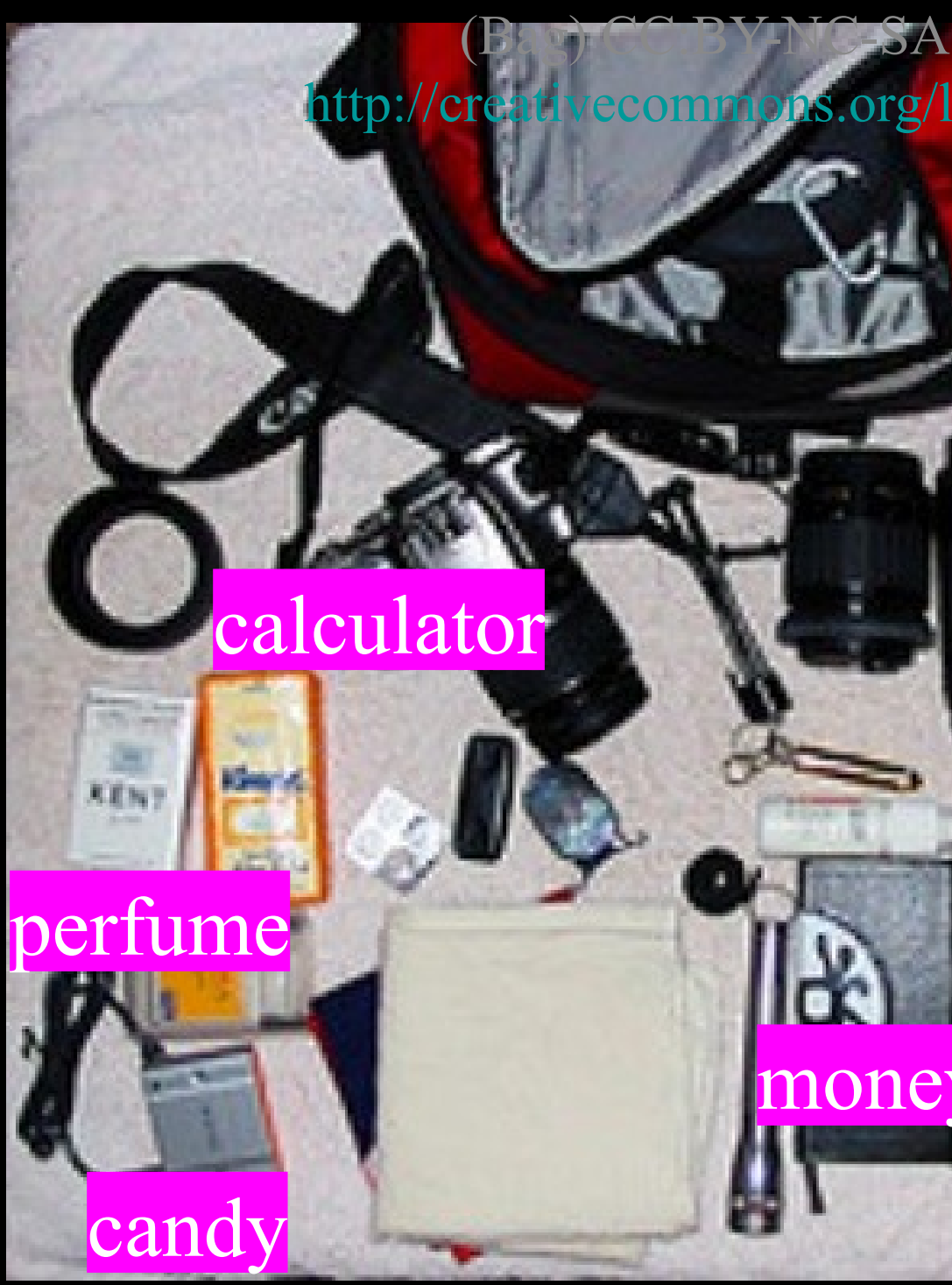

http://en.wikipedia.org/wiki/Associative\_array

### (Chips) CC:BY-NC-SA Bunchofpants (flickr) <http://creativecommons.org/licenses/by-nc-sa/2.0/deed.en> **10-SA Monkeyc.net (flickr)** <http://creativecommons.org/licenses/by-nc-sa/2.0/deed.en>

## Dictionaries

- Dictionaries are Python's most powerful data collection
- Dictionaries allow us to do fast database-like operations in Python
- Dictionaries have different names in different languages
	- Associative Arrays Perl / Php
	- Properties or Map or HashMap Java
	- Property Bag C# / .Net

http://en.wikipedia.org/wiki/Associative\_array (Bag) CC:BY-NC-SA Monkeyc.net (flickr) <http://creativecommons.org/licenses/by-nc-sa/2.0/deed.en>

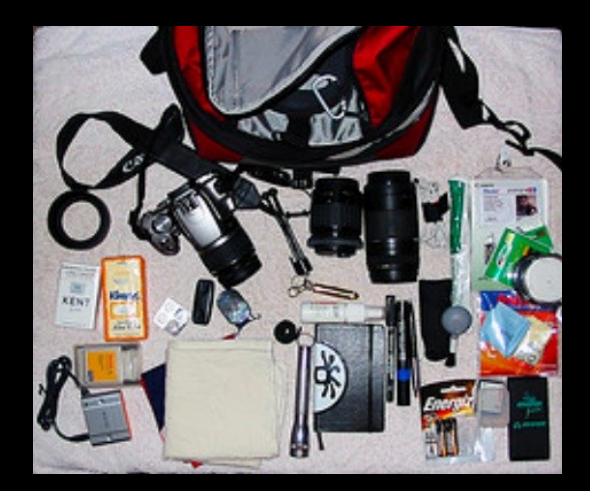

## Dictionaries

- Lists label their entries based on the position in the list
- Dictionaries are like bags no order
- So we mark the things we put in the dictionary with a "tag"

 $\gg$  purse = dict()  $\gg$  purse ['money'] = 12  $\gg$  purse ['candy'] = 3  $\gg$  purse ['tissues'] = 75 >>> print purse >>> print purse['candy'] 3 >>> print purse

- 
- 
- 
- 
- {'money': 12, 'tissues': 75, 'candy': 3}
- $\gg$  purse ['candy'] = purse ['candy'] + 2
- {'money': 12, 'tissues': 75, 'candy': 5}

 $\gg$  purse = dict()

 $\gg$  purse['money'] = 12  $\gg$  purse ['candy'] = 3  $\gg$  purse['tissues'] = 75

```
>>> print purse
{'money': 12, 'tissues': 75, 'candy': 3}
```
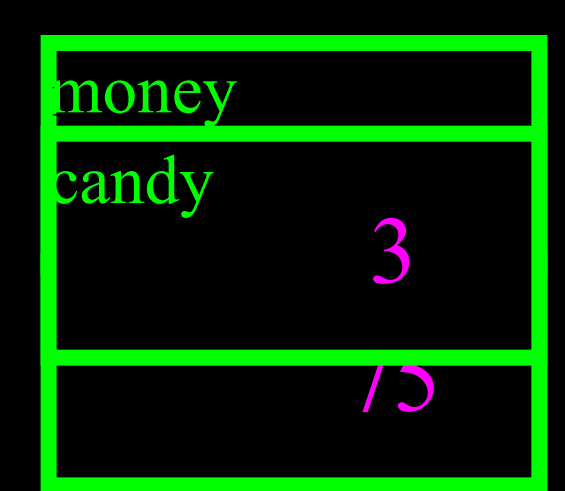

```
>>> print purse['candy']
3
```
 $\Rightarrow$  >>> purse['candy'] = purse['candy'] + 2

>>> print purse {'money': 12, 'tissues': 75, 'candy': 5}

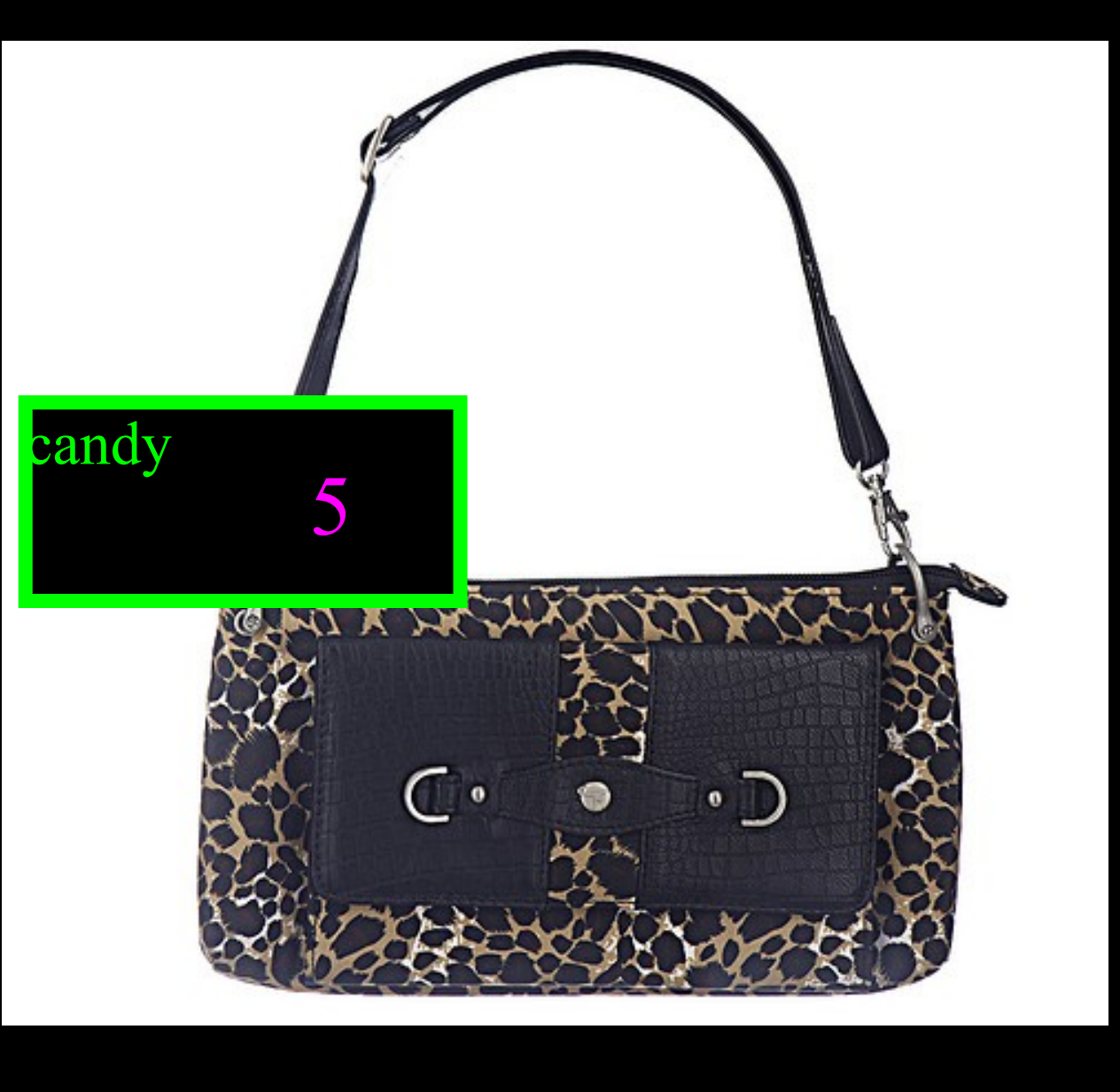

(Purse) CC:BY Monkeyc.net Stimpson/monstershaq2000' s photostream (flickr) http://creativecommons.org/licenses/by/2.0/deed.en

## Lookup in Lists and Dictionaries

• Dictionaries are like Lists except that they use keys instead of numbers to look up values

 $\gg$   $\gt$   $\text{lst} = \text{list}()$  $\gg$  lst.append(21)  $\gg$  lst.append(183) >>> print lst [21, 183] >>> lst[0] = 23 >>> print lst [23, 183]

 $\gg$  ddd["course"] = 182 {'course': 182, 'age': 21}

 $\gg$   $>$  ddd = dict()  $\gg$  ddd["age"] = 21 >>> print ddd  $>>$  ddd["age"] = 23 >>> print ddd {'course': 182, 'age': 23}

 $\gg$   $\gt$   $\text{lst} = \text{list}()$  $\gg$  >> 1st.append(21) >>> lst.append(183 ) >>> print lst  $\boxed{21, 183} \longrightarrow$  $>>$   $\left[ 0 \right] = 23$ >>> print lst [23, 183]

 $\gg$   $>$  ddd = dict()  $>>$  ddd["age"] = 21  $\gg$  ddd["course"] = 182 >>> print ddd{'course': 182, 'age': 21 }  $\gg$  ddd["age"] = 23 >>> print ddd {'course': 182, 'age': 23 }

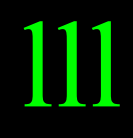

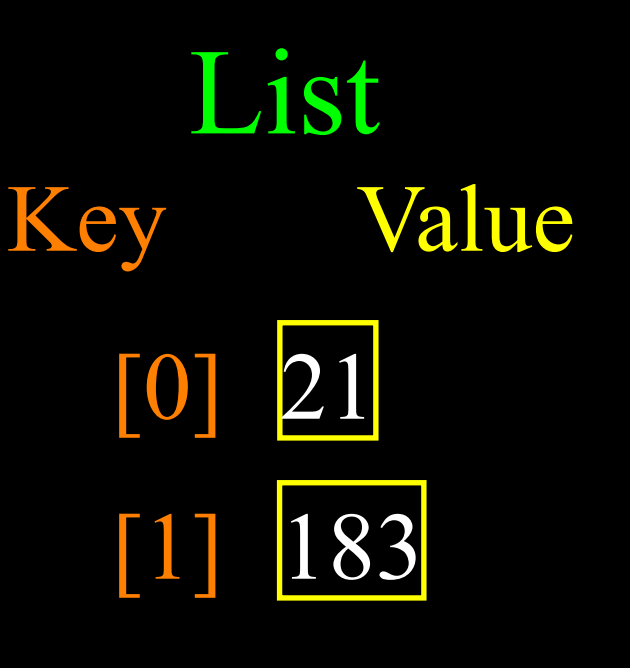

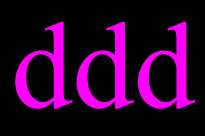

## [course] 183 [age] 21 Key Value Dictionary

# Dictionary Operations

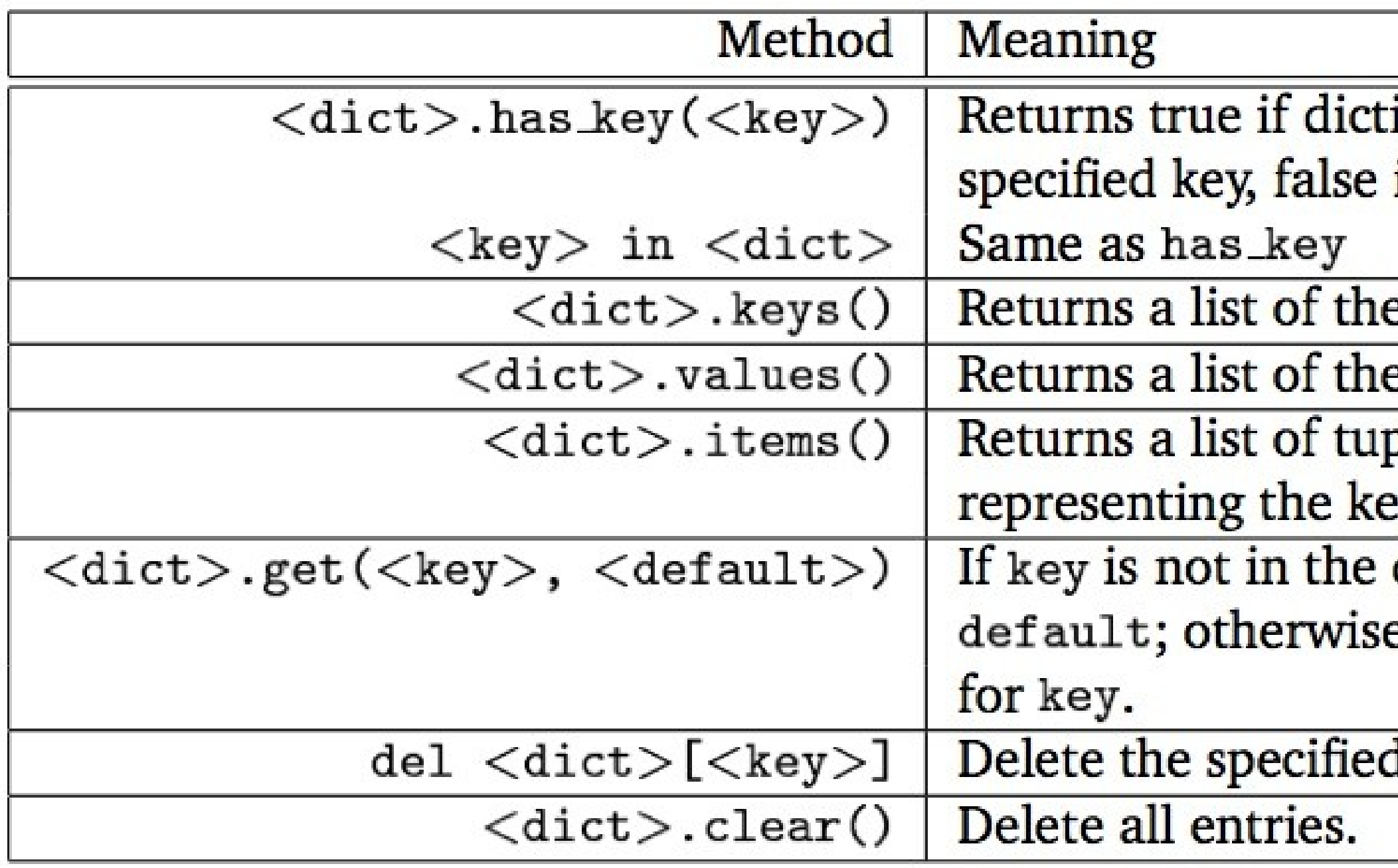

### ionary contains the if it doesn't.

- e keys.
- e values.
- oles (key, value)
- y-value pairs.
- dictionary, returns e returns the value

### entry.

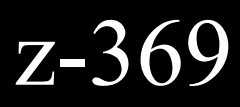

# Dictionary Literals (Constants)

- Dictionary literals use curly braces and have a list of key : value pairs
- You can make an empty dictionary using empty curly braces

$$
\begin{array}{l}\n\text{>>} \text{jjj} = \{ \text{ 'chuck'} : 1 \text{ , 'fred'} : 42 \text{ , 'jan': } 100 \} \\
\text{>>} \text{ print jjj} \\
\{\text{'jan': } 100, \text{ 'chuck': } 1 \text{ , 'fred': } 42 \} \\
\text{>>} \text{000} = \{\} \\
\text{>>} \text{ print ooo} \\
\text{>>} \\
\text{>>} \\
\text{>>} \\
\text{>>\n\end{array}
$$

## Dictionary Patterns

• One common use of dictionary is counting how often we "see" something

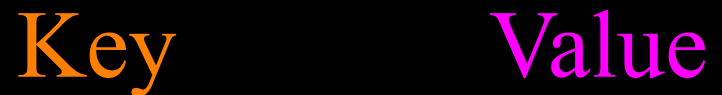

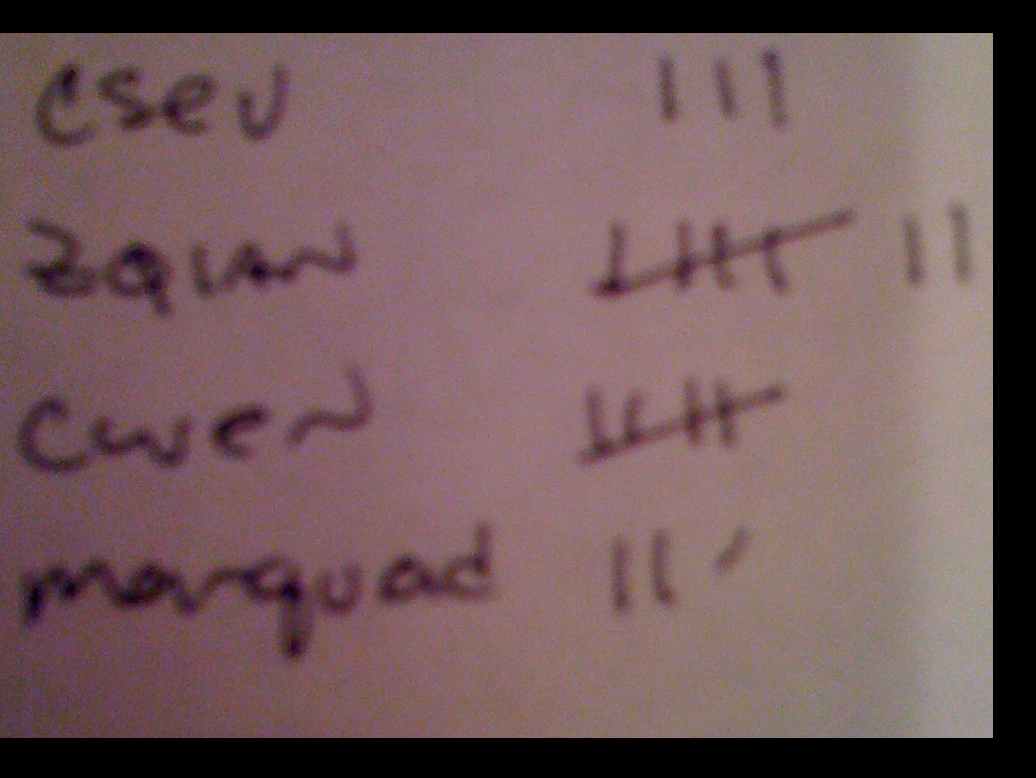

 $\gg$   $\sec$  = dict()  $\gg$   $\geq$   $\lfloor$   $\lfloor$   $\gg$   $\sim$   $\text{ccc}$  ["cwen"] = 1 >>> print ccc {'csev': 1, 'cwen': 1}  $\gg$   $\sim$   $\csc$  ["cwen"] =  $\csc$  ["cwen"] + 1 >>> print ccc {'csev': 1, 'cwen': 2}

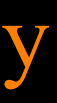

## Dictionary Patterns

- It is an error to reference a key which is not in the dictionary
- We can use the in operator to see if a key is in the dictionary

 $\gg$   $\sec$  = dict() >>> print ccc["csev"] Traceback (most recent call last): File " $\lt$ stdin $>$ ", line 1, in  $\lt$ module $\gt$ KeyError: 'csev' >>> print "csev" in ccc False

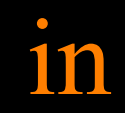

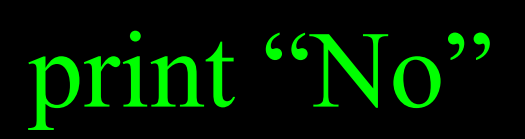

in print "Yes" Dictionary Counting

- Since it is an error to reference a key which is not in the dictionary
- We can use the dictionary get() operation and supply a default value if the key does not exist to avoid the error and get our count started.

 $\gg$   $\csc = \text{dict}()$ >>> print ccc.get("csev", 0) 0 >>> print ccc  ${csev': 1}$ >>> print ccc.get("csev", 0) 1 >>> print ccc  $\{csev: 2\}$ 

### >>> ccc["csev"] = ccc.get("csev",0) + 1

### >>> ccc["csev"] = ccc.get("csev",0) + 1

### dict.get(key, defaultvalue)

## What get() effectively does...

- The get() method basically does an implicit if checking to see if the key exists in the dictionary and if the key is not there - return the default value
- The main purpose of get() is to save typing this four line pattern over and over

 $d = dict()$  $x = d.get("fred", 0)$ 

 $d = dict()$ else:  $x = 0$ 

if "fred" in d:  $x = d$ ["fred"]

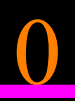

# Retrieving lists of Keys and Values

• You can get a list of keys, values or items (both) from a dictionary

 $\Rightarrow$  >>> jjj = { 'chuck' : 1, 'fred' : 42, 'jan': 100}  $\gg$  print jjj.keys() ['jan', 'chuck', 'fred'] >>> print jjj.values() [100, 1, 42] >>> print jjj.items() [('jan', 100), ('chuck', 1), ('fred', 42)]  $\gt$ 

# Looping Through Dictionaries

- We loop through the key-value pairs in a dictionary using \*two\* iteration variables
- Each iteration, the first variable is the key and the the second variable is the corresponding value

>>> for aaa, bbb in jjj.items(): print aaa, bbb

...

jan 100 chuck 1 fred 42

# >>> jjj = { 'chuck' : 1, 'fred' : 42, 'jan': 100}

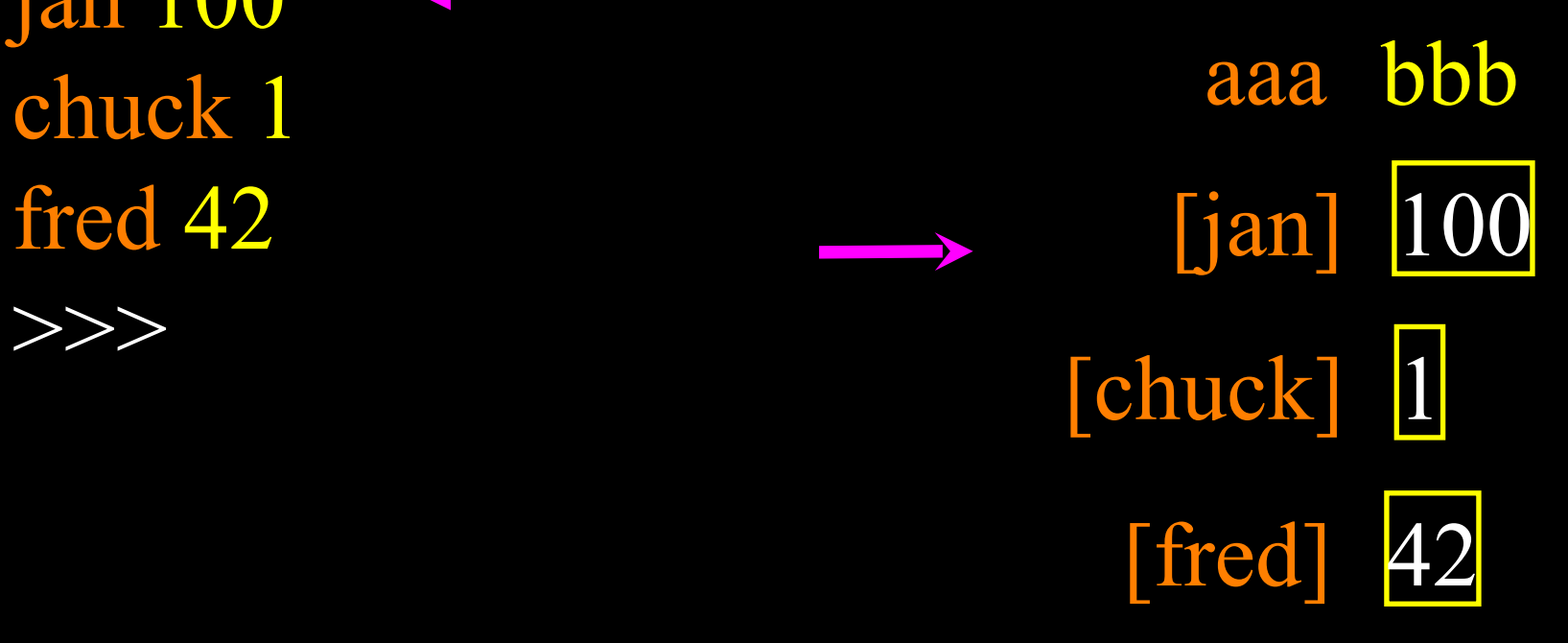

## Dictionary Maximum Loop

```
$ cat dictmax.py 
jji = \{ 'chuck' : 1 , 'fred' : 42, 'jan' : 100 \}print jjj
```

```
maxcount = Nonefor person, count in jjj.items() :
  if maxcount = None or count > maxcount :
    maxcount = countmaxperson = person
```
None is a special value in Python. It is like the "absense" of a value. Like "nothing" or "empty".

print maxperson, maxcount

## \$ python dictmax.py {'jan': 100, 'chuck': 1, 'fred': 42}

jan 100

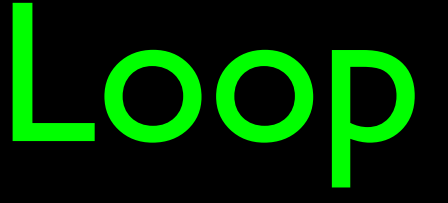

## Dictionaries are not Ordered

- Dictionaries use a Computer Science technique called "hashing" to make them very fast and efficient
- However hashing makes it so that dictionaries are not sorted and they are not sortable
- Lists and sequences maintain their order and a list can be sorted but not a dictionary

http://en.wikipedia.org/wiki/Hash\_function

## Dictionaries are not Ordered

http://en.wikipedia.org/wiki/Hash\_function

>>> dict = { $"a"$ : 123,  $"b"$ : 400,  $"c"$ : 50 } >>> print dict {'a': 123, 'c': 50, 'b': 400}

> Dictionaries have no order and cannot be sorted. Lists have order and can be sorted.

 $\gg$   $>$   $\text{lst} = \text{dict}()$ >>> lst.append("one") >>> lst.append("and") >>> lst.append("two") >>> print lst ['one', 'and', 'two']  $\gg$  lst.sort() >>> print lst ['and', 'one', 'two']  $\rightarrow$ 

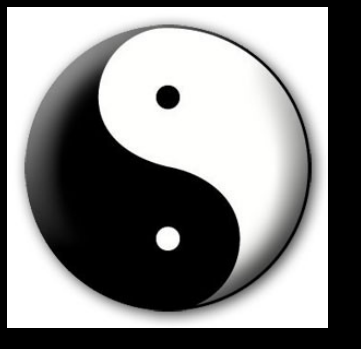

# Summary: Two Collections

### **List**

• A linear collection of values that stay in order

## **Dictionary**

### • A "bag" of values, each with its own label / tag

(Pringle's Can) CC:BY-NC Roadsidepictures (flickr)<http://creativecommons.org/licenses/by-nc/2.0/deed.en> (Bag) CC:BY-NC-SA Monkeyc.net (flickr)<http://creativecommons.org/licenses/by-nc-sa/2.0/deed.en>

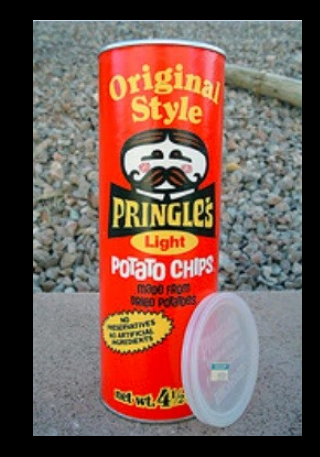

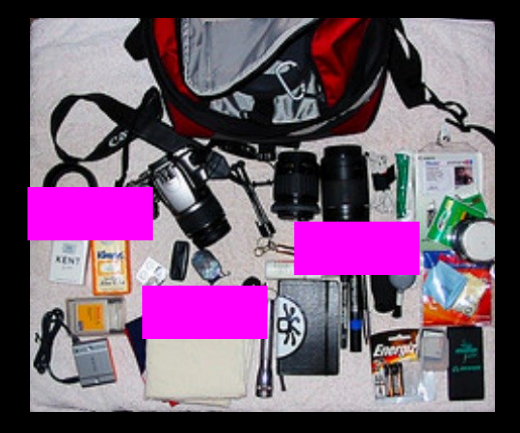

## What do we use these for?

- Lists Like a Spreadsheet with columns of stuff to be summed, sorted - Also when pulling strings apart - like string.split()
- Dictionaries For keeping track of (keyword,value) pairs in memory with very fast lookup. It is like a small in-memory database. Also used to communicate with databases and web content.